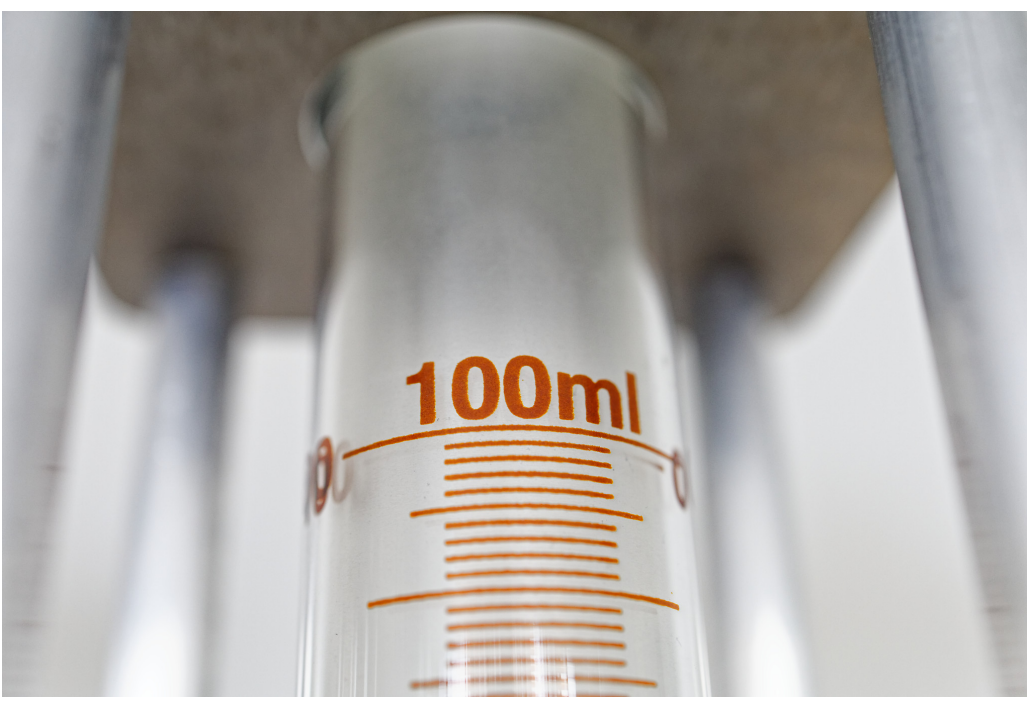

## Adiabatenexponent

In diesem Versuch bestimmen Sie den Adiabatenexponent von Helium und Luft. Sie nutzen hierzu einen Aufbau zur Methode nach Rüchardt. Der Aufbau besteht aus einem Kolbenprober, welcher verschlossen wird. Nach schnellem Angeschlagen führt der Kolben eine gedämpfte Schwingung aus (Prinzip einer Gasdruckfeder). Aus der Frequenz dieser Schwingung kann der Adiabatenexponent bestimmt werden.

## Schriftliche VORbereitung:

- Erklären Sie die Zustandsänderungen Isochor, Isobar, Isotherm, adiabatisch.
- Geben Sie ein Beispiel für eine adiabatische Zustandsänderung.
- Es gibt Fahrradluftpumpen, die mit Kohlenstoffdioxid Patronen arbeiten. Wenn sie so eine Patrone nach der Benutzung herausnehmen ist diese sehr kalt. Warum?
- $\bullet$  Erklären Sie wie eine Feuerpumpe funktioniert.
- Was besagt der erste Hauptsatz der Thermodynamik?
- Erläutern Sie den Begriff der spezifischen Wärmekapazität. Einheit!
- Erläutern Sie die Wärmekapazität bei Gasen. Was meint  $C_p$  und  $C_V = \left(\frac{\partial U}{\partial T}\right)_V$ ?
- Leiten Sie mit  $C_V$ , dem ersten Hauptsatz und dem idealen Gasgesetz  $pV = nRT$  her, dass  $C_p = C_V + nR$  ist.
- Warum kann der Isentropenexponent  $\kappa$  nicht kleiner als eins sein?
- Fuhren Sie eine Betrachtung der Unsicherheiten zur beschriebenen Messmethode durch. ¨

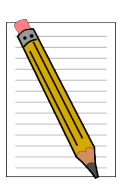

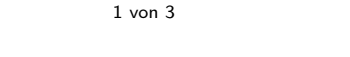

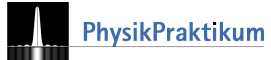

## 1 Grundlagen

Eine Zustandsänderung wird adiabatisch genannt, wenn kein Austausch mit der Umgebung in Form von Wärme stattfindet ( $\delta Q = 0$ ). Dies passiert vor allem bei guter Isolation oder wenn die Prozesse auf kurzen Zeitskalen ablaufen. Nach erstem Hauptsatz der Thermodynamik

$$
dU = \delta Q + \delta W \tag{1}
$$

resultiert das Zu- bzw. Abführen von Volumenarbeit im adiabatischen Prozess in eine Erhöhung bzw. Verringerung der inneren Energie.

Die Isentropengleichung  $pV^{\kappa}$  = const. beschreibt die Zustandsänderung von Adiabatischen Prozessen, dabei ist  $\kappa$ der Adiabatenexponent oder auch Isentropenexponent. Hier gibt Kappa das Verhältnis der spezifischen Wärmen für konstanten Druck und Volumen an:  $\kappa = \frac{C_p}{C_M}$  $\frac{C_p}{C_V}$ .

Im Experiment betrachten Sie einen Kolben der Masse  $m$ , welcher auf einer Luftsäule mit Volumen  $V_0$  oszilliert. Der Druck des Gases im Volumen ist  $p_0$  und hier näherungsweise Umgebungsluftdruck. Der Kolben hat einen Querschnitt A und seine Verschiebung wird durch die Variable x beschrieben.

Für kleine Volumen änderungen geht aus der Isentropengleichung der Zusammenhang

<span id="page-1-0"></span>
$$
\frac{\Delta p}{p_0} = -\kappa \frac{\Delta V}{V_0} \tag{2}
$$

hervor.

Als Übung überführen Sie bitte die Gleichung [\(2\)](#page-1-0) mit Hilfe von  $F = m\ddot{x}$ ,  $\Delta p = \frac{F}{A}$  und  $\Delta V = xA$  in die Differentialgleichung:

$$
m\ddot{x} + \kappa \frac{p_0 A^2}{V_0} x = 0.
$$
\n<sup>(3)</sup>

Zeigen Sie weiter, dass mit  $x(t) = x_0 \cos\left(\frac{2\pi}{T} \cdot t\right)$  folgt:

<span id="page-1-1"></span>
$$
\kappa = \frac{4\pi^2 m V_0}{T^2 p_0 A^2} \tag{4}
$$

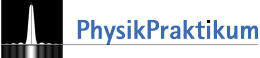

## 2 Experimente

Der Aufbau besteht aus einem Glaskolbenprober (vgl. Abbildung [1\)](#page-2-0). Durch die Kolbenstellung können Sie das Volumen  $V_0$  variieren. Wenn Sie den Kolben kurz anschlagen, oszilliert dieser gedämpft. Am Kolben wurde ein Magnet angebracht, sodass Sie mit Hilfe einer Induktionsspule die Oszillation aufnehmen können. Achten Sie darauf, dass sich der Magnet während der gesamten Messung oberhalb der Spule befindet. Warum?

- (M1) Nehmen Sie die gedämpfte Schwingung für 8 verschiedene Volumina auf, Füllgas: Luft.
- (M2) Nehmen Sie für ein Volumen Ihrer Wahl (nicht zu klein) 10 mal die Frequenz f der Oszillation direkt mit dem Multimeter auf. Halten Sie das Volumen bei der Messung konstant.
- (M3) Nehmen Sie die gedämpfte Schwingung für 8 verschiedene Volumina auf, Füllgas: Helium.
- (A1) Bestimmen Sie die Periodendauern jeweils für die 8 verschiedenen Volumina bei Luft und Helium mittels Fitanalyse. (Fitgrundlage:  $A\cdot \exp(-\gamma x)\cdot \cos(\frac{2\pi}{T}x+\varphi))$ Geben Sie im Bericht bitte nur einen Fit exemplarisch an.
- (A2) Tragen Sie die ermittelten Periodendauern quadratisch $\mathbb{T}^2$ gegen  $V_0$ auf. Passen Sie die Steigung an und bestimmen Sie mit Gleichung [\(4\)](#page-1-1) einen mittleren Adiabatenexponenten  $\kappa$  für Helium und Luft.
- (A3) Bestimmen Sie die Periodendauern jeweils für die 8 verschiedenen Volumina bei Luft und Helium aus der Fourier-Analyse.
- (A4) Tragen Sie die mittels Fourier-Analyse ermittelten Periodendauern quadratisch  $T^2$  gegen  $V_0$  auf. Passen Sie die Steigung an und bestimmen Sie mit Gleichung [\(4\)](#page-1-1) einen mittleren Adiabatenexponenten  $\kappa$  für Helium und Luft.
- (A5) Ermitteln Sie den Adiabatenexponent mit der Messreihe, die Sie mit Hilfe des Multimeters aufgenommen haben.
- (A6) Betrachten Sie die Messunsicherheiten für alle Versuchsteile (Stichworte: Gauß'sche Fehlerfortpflanzung/multiplikative Größe/relative Messunsicherheit).
- (A7) Der Druck in dem Volumen gleicht nur näherungsweise dem Luftdruck. Es ist $p'=p_0+\frac{mg}{A}$ . Beschreiben Sie die Auswirkung der Näherung vor dem Hintergrund Ihrer Unsicherheitenanalyse.
- (A8) Diskutieren Sie Ihre Ergebnisse (Messwert und Unsicherheit) mit Bezug zu den Literaturwerten.

<span id="page-2-0"></span>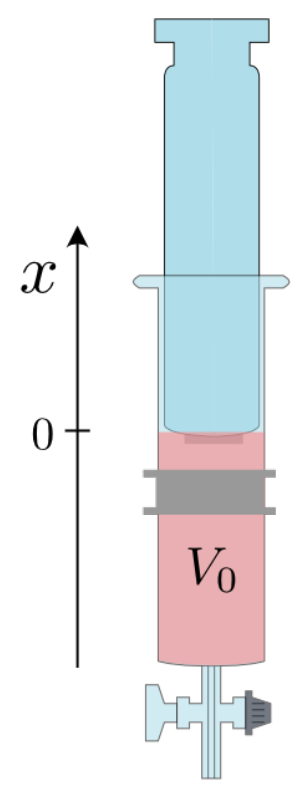

Abbildung 1: Messaufbau zur Bestimmung des Adiabatenexponenten

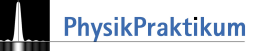